#### DNS RPZ In Action

Paul Vixie, ISC DNS-OARC, Toronto October, 2012

#### What You See

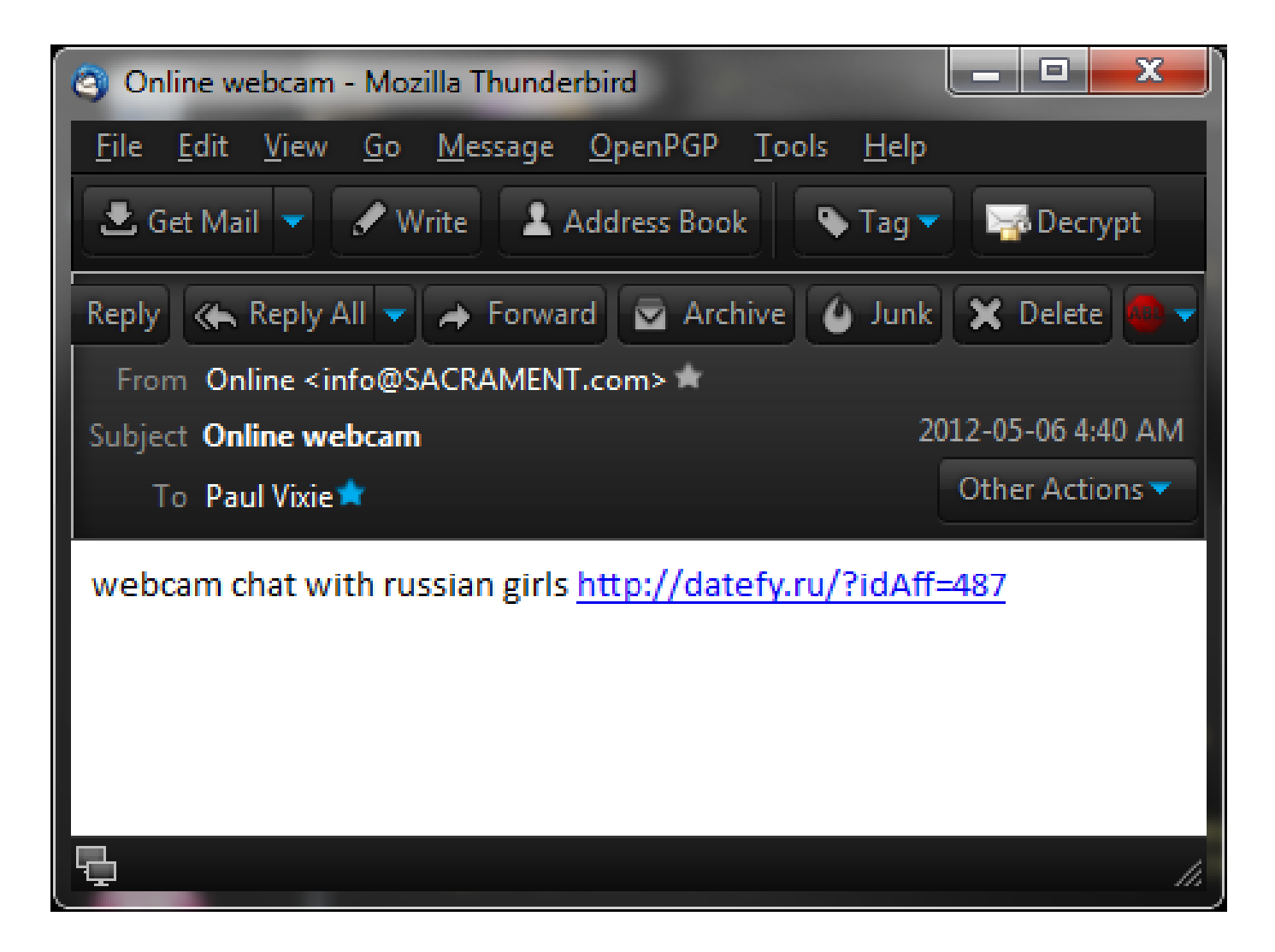

#### What You Get

;; Got answer:

- ;; ->>HEADER<<- opcode: QUERY, status: NXDOMAIN, id: 55994
- ;; flags: qr rd ra; QUERY: 1, ANSWER: 0, AUTHORITY: 1, \ ADDITIONAL: 1

;; OPT PSEUDOSECTION: ; EDNS: version: 0, flags:; udp: 4096 ;; QUESTION SECTION: ; datefy.ru. IN A

;; AUTHORITY SECTION: rpz.surbl.org. 180 IN SOA dev.null. \ zone.surbl.org. 1337502508 180 180 604800 180

- ;; Query time: 1 msec
- ;; SERVER: 2001:4f8:3:30::3#53

#### How It Works

```
options {
         directory "/var/local/named";
         pid-file "/var/run/named-nsa.pid";
         query-source address 149.20.48.227 port *;
         listen-on-v6 { ::1; 2001:4f8:3:30::3; };
         listen-on { 127.0.0.1; 149.20.48.227; };
         recursion yes;
         notify yes;
         dnssec-enable yes;
         dnssec-lookaside . trust-anchor dlv.isc.org.;
         dnssec-validation yes;
         response-policy {
                  zone "dns-policy.vix.com";
                  zone "rpz.surbl.org";
                  zone "rpz.spamhaus.org";
         };
```
};

### What It Looks Like

```
zone "rpz.surbl.org" {
    type slave;
    masters { 94.228.131.210; 94.228.131.211; };
     also-notify { 2001:559:8000:cb::2; 24.104.150.2; # ss
                   2001:559:8000:ca::5e; 24.104.150.42; # mol
     };
     file "sec/rpz.surbl.org";
};
…
$ dig @nsa rpz.surbl.org axfr | grep ^datefy
datefy.ru.rpz.surbl.org. 180 IN CNAME
```
## How You Can Use It

- RPZ Feeds
	- Subscribe to one or more internal/external feeds
	- Maybe build your own feed for internal use
	- Maybe offer your feed to external subscribers
- RPZ Rule Patterns
	- Qname, Wildcard, RespAddr, NSName, NSAddr
- RPZ Rule Actions

– NXDomain, Alias, NoError, Replace, or Bypass

# Final Thoughts: DNS RPZ

- A Note About SOPA:
	- RPZ cannot be used to implement SOPA, since it will not interfere with DNSSEC-signed data that's being accessed by a DNSSEC-aware end user
- Further Reading:
	- http://www.circleid.com/posts/20100728\_taking\_ back the dns/
	- https://deepthought.isc.org/article/AA-00525/
	- https://lists.isc.org/mailman/listinfo/dnsrpzinterest